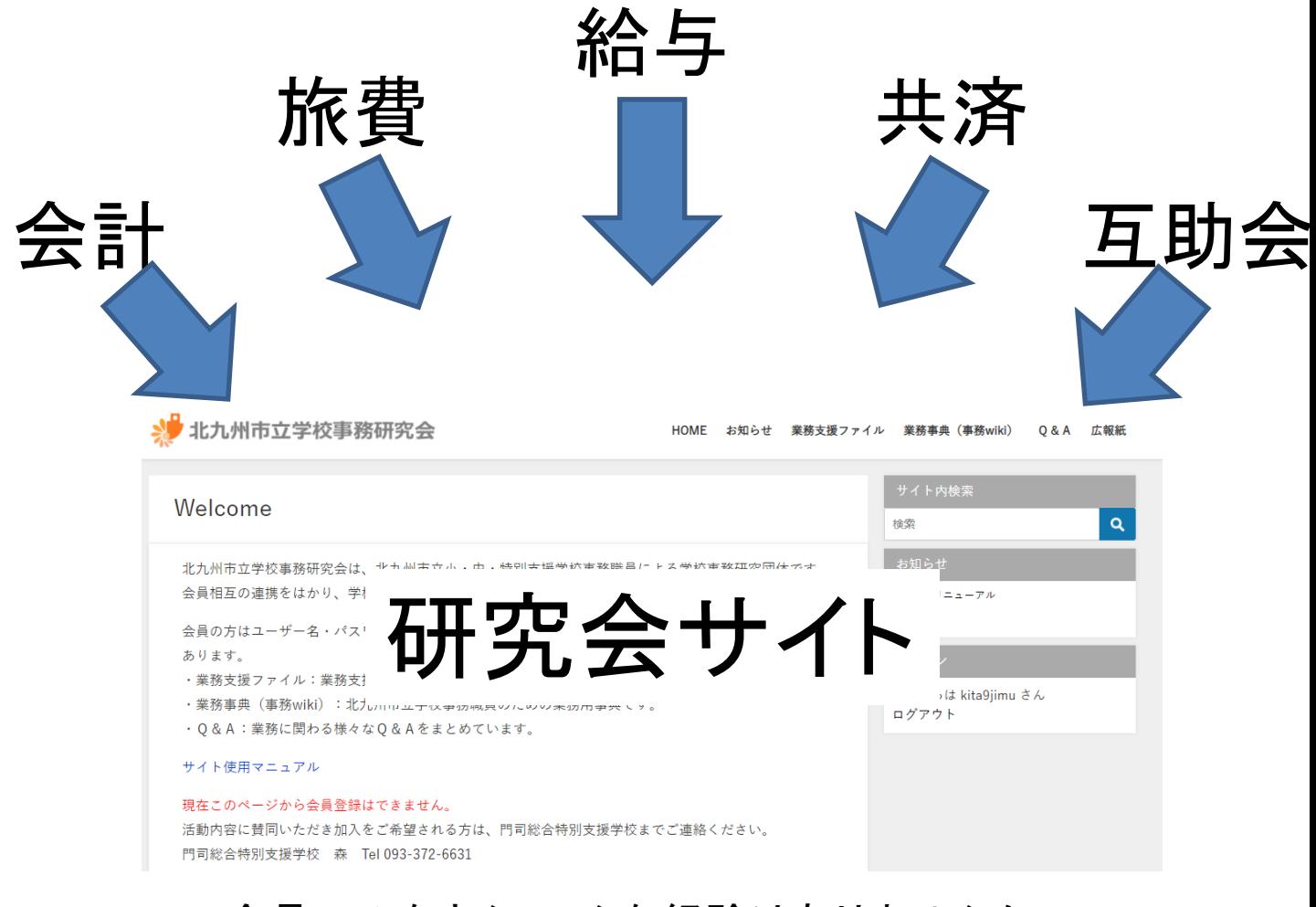

会員のみなさん、こんな経験はありませんか? 色々な業務をする中で、申請漏れがないか心配 Q&Aの内容が多すぎて調べるのが大変 業務に使える便利なエクセルファイルが欲しい

# そんな悩みを研究会のサイトが解決します!

様々な事例ごとの事務処理をまとめた、事例集があります。

Q&Aを検索できて、簡単に調べることができます。 業務を効率化できるエクセルファイルがダウンロードできます。

まずはサイトにアクセスして、ログインしましょう。

<http://www.jimushoku.com/>

### または

jimushoku.comを検索

## 会員専用メニューを使用するために、ログインをしてください

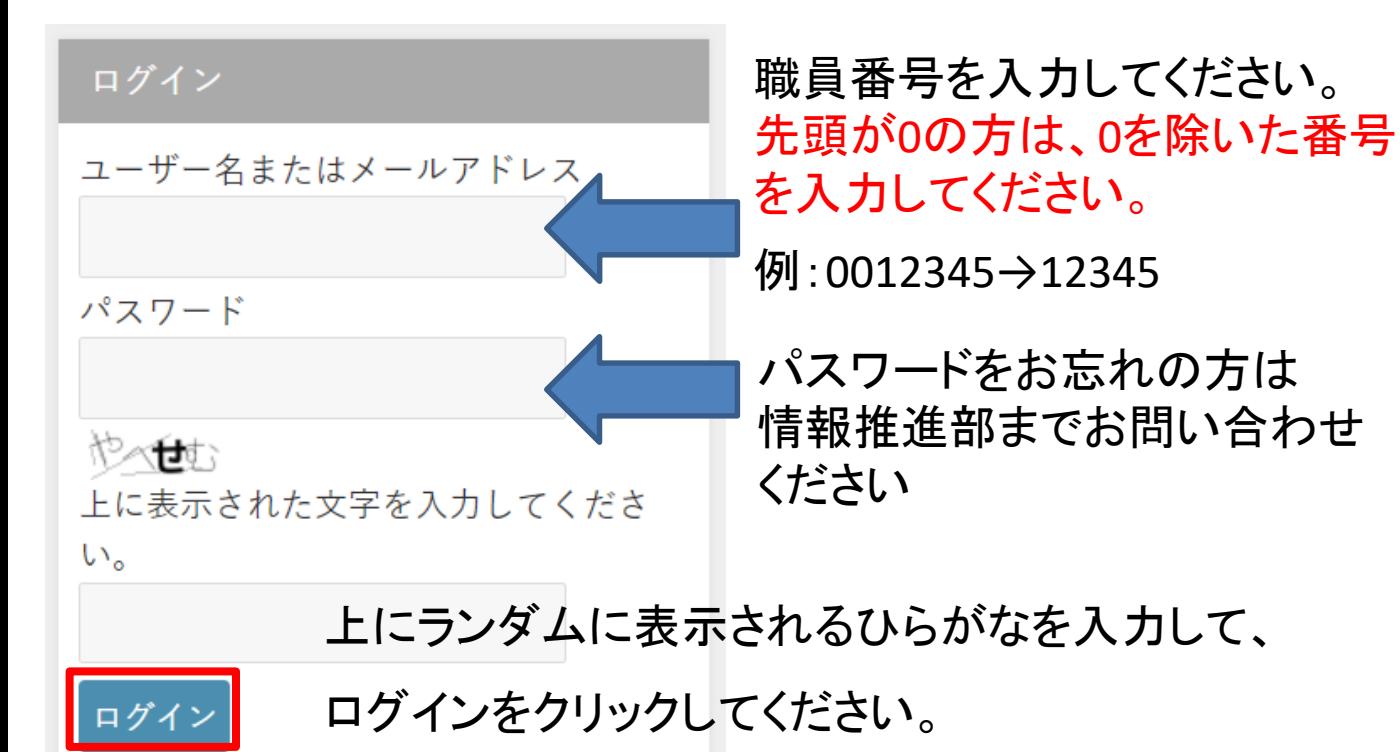

## まずは、サイト内検索を使って検索してください。 何か分からないことがある時は**…**

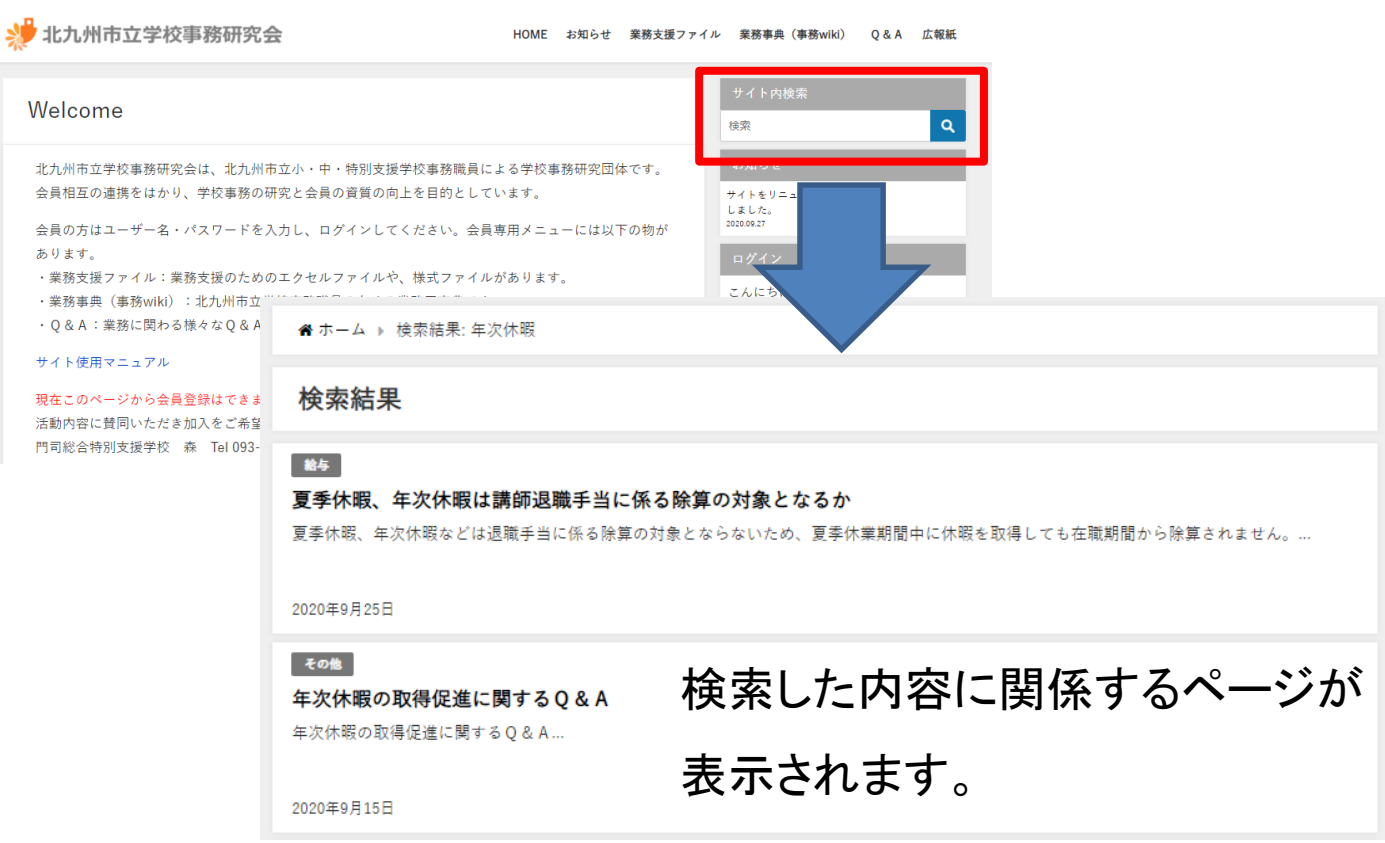

#### 業務事典(事務**wiki**)

**HOME** お知らせ

#### 手引き

- 財務会計システム操作テキスト
- 電子申請システムマニュアル
- 理科薬品管理及び取扱いの手引
- 旅費関係
- 学校事務提要 ※教育イントラ
- 標準運営予算の手引き ※教育イントラ
- 服務管理システムの操作マニュアル ※教育イントラ
- 就学援助事務の手引き ※教育イントラ

業務事典(事務wiki)は、学事課や教職員課、 共済などが作成した手引き等をまとめて掲 載しています。

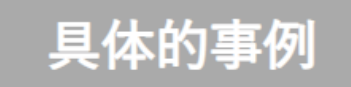

● 申請に関する事例集

事例ごとの申請をまとめています。 これを参考にすることで、もれなく 申請を行うことができます。

- 申請に関する事例集 **● 2020年9月10日** • 新規採用(任用)職員の申請
	- 転居する職員の申請
	- 結婚する職員の申請

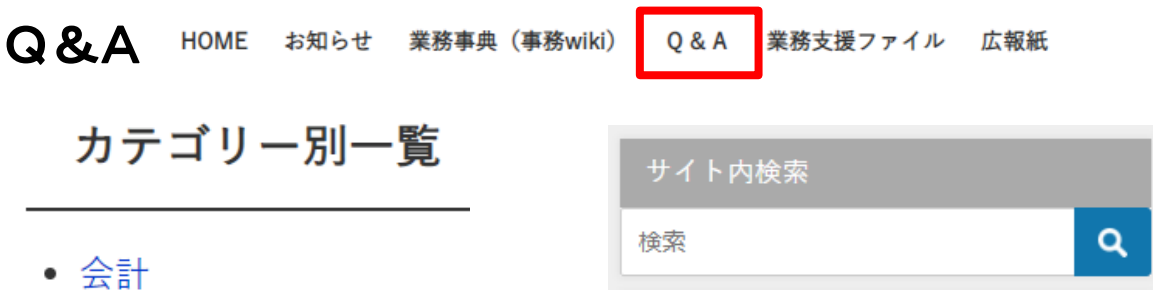

- 近距離旅費
- 普通旅費
- 給与
- 校納金
- その他

色々な課が作成しているQ&Aを

カテゴリー別にまとめています。

- サイト内検索を使って検索するか、
- カテゴリー名をクリックして、その一覧から 必要なページを探してください。

業務支援ファイル

カテゴリー別一覧

- 財務
- 校納金・就学援助
- 旅費
- アンケート
- その他

業務に使えるファイルや様式を カテゴリー別にまとめています。 マニュアルも添付していますので、 必要に応じてダウンロード後、 ご利用ください。

ファイルは各自で加工していただいても よろしいですが、加工後のファイルに ついてはサポートできません。

業務支援ファイルの紹介

旅費配布用封筒作成ファイル

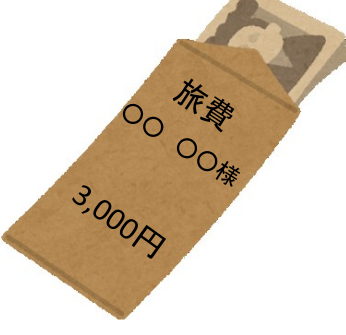

校務支援システムの職員データを利用して、 旅費配布用の封筒を簡単に作成できます。 金種表も一緒に作成できます。

2 前渡金関係書類作成ファイル

支出負担行為決裁書や支払証明書 天出白祖怀為失意者 精算報告書など前渡金に関係する 云 書類をまとめて作成できます。 現行員 ビリブル<br>印刷する<br>全社 安扎許明書 - 各欄は、<br>「最少的。」<br>「要の欄」 大格金器  $\frac{1 \text{ m28}}{42 \text{ A} + 1}$ 微行月日 数行の対象者·団体2

ここで紹介していないファイルも沢山あります。 ぜひ、サイトをご覧ください。

サイトや業務支援ファイルに関する質問や、 お気づきの点がありましたら、情報推進部までご連絡ください。

業務支援ファイルダウンロード方法

インターネットエクスプローラーで、研究会のサイトにアクセスすると 業務支援ファイルのダウンロードボタンが表示されません。 マウスの矢印を下図の場所にもっていけば、ダウンロードボタンが表 示されます。

jimushoku.com

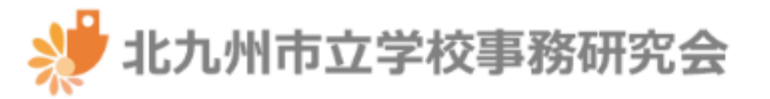

H<sub>(</sub>

脅ホーム ▶ 旅費封筒作成ファイル

旅費封筒作成ファイル

**ご** 2020年10月7日

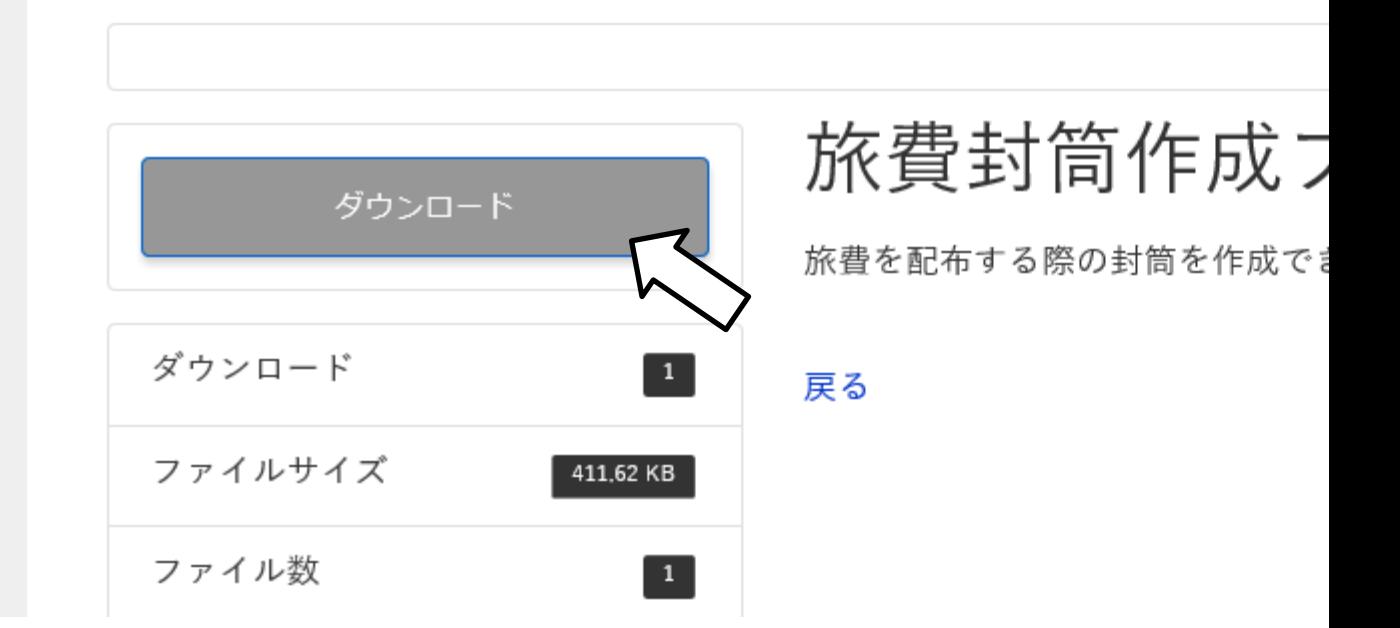

エッジ等の他のブラウザの場合は、最初からダウンロードボタンが表 示されています。